## **DAFTAR GAMBAR**

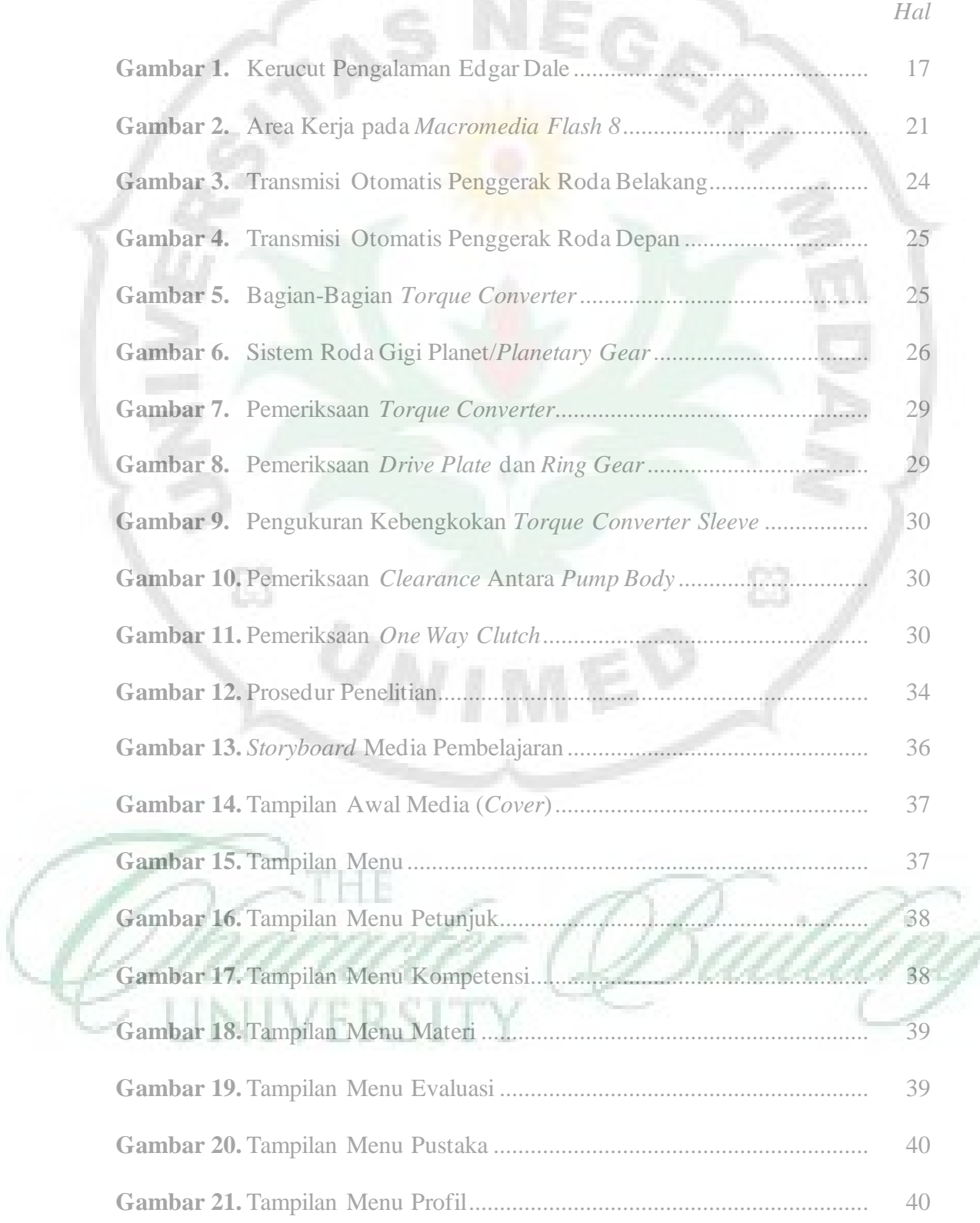

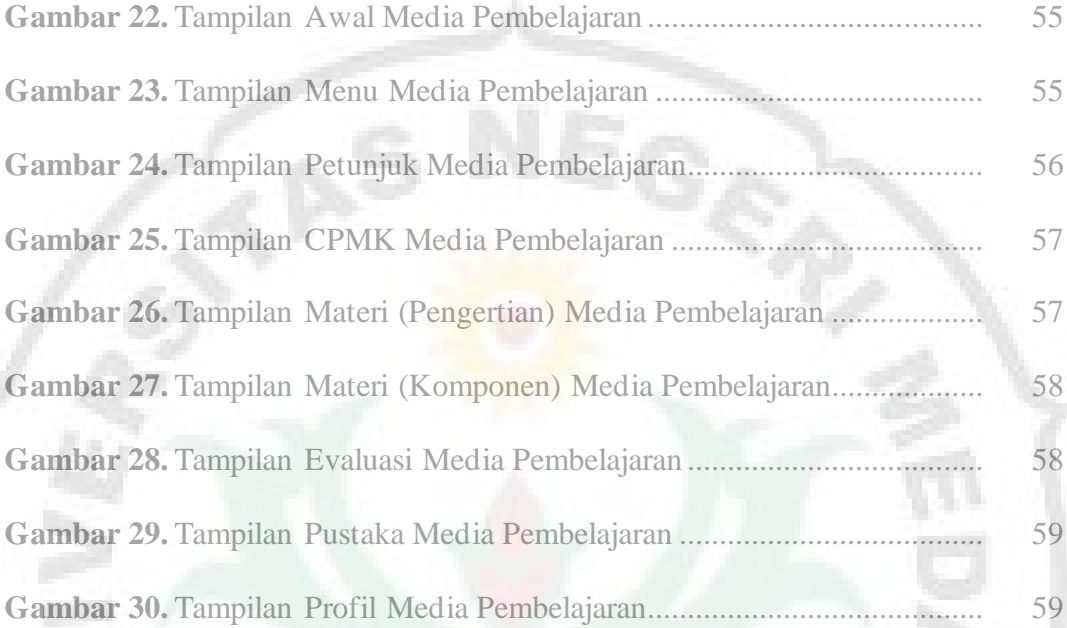

Ě3

E

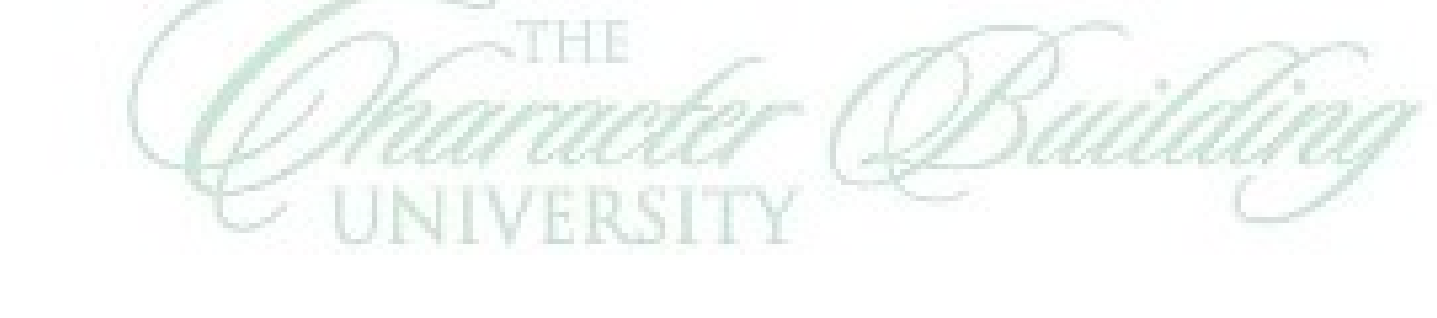

ĵ.

 $\boxtimes$